# **User:Stefanw/Werkstatt/Testcases Sorting**

#### *[User-Bereich v](http://wiki.services.openoffice.org/w/index.php?title=User:Stefanw)on Stefan Weigel*

*Seiten im User-Bereich:*Tipps Archiv

- [Vorschlag VHS Verzeichnis](http://wiki.services.openoffice.org/w/index.php?title=User:Stefanw/Archiv/Vorschlag_VHS_Verzeichnis)
- [Neue Interaktive Support-Seiten](http://wiki.services.openoffice.org/w/index.php?title=User:Stefanw/Archiv/Neue_Interaktive_Support-Seiten)
- [Screenshots für OOo 3 \(deutsch\)](http://wiki.services.openoffice.org/w/index.php?title=User:Stefanw/Archiv/Screenshots_f%C3%BCr_OOo_3_%28deutsch%29)
- [Kleines Pressepaket](http://wiki.services.openoffice.org/w/index.php?title=User:Stefanw/Archiv/Kleines_Pressepaket)
- [Gleitender Durchschnitt](http://wiki.services.openoffice.org/w/index.php?title=User:Stefanw/Tipps/Calc/Gleitender_Durchschnitt)
- [OOo mit VBA steuern](http://wiki.services.openoffice.org/w/index.php?title=User:Stefanw/Tipps/Allgemein/OOo_mit_VBA_steuern)
- *[Startseite](http://wiki.services.openoffice.org/w/index.php?title=User:Stefanw)*
- [Werkstatt](http://wiki.services.openoffice.org/w/index.php?title=User:Stefanw/Werkstatt)
	- [Testcases Sorting](http://wiki.services.openoffice.org/w/index.php?title=User:Stefanw/Werkstatt/Testcases_Sorting)
- [DD Issues Calc](http://wiki.services.openoffice.org/w/index.php?title=User:Stefanw/Werkstatt/Issues_DragAndDrop_Calc)
- [Anwenderfrühstück](http://wiki.services.openoffice.org/w/index.php?title=User:Stefanw/Anwenderfr%C3%BChst%C3%BCck)
- [OOo-Info-Tag Passau](http://wiki.services.openoffice.org/w/index.php?title=User:Stefanw/OOo-Info-Tag_Passau)
- [www.datenpilot.org](http://wiki.services.openoffice.org/w/index.php?title=User:Stefanw/www.datenpilot.org)
- [Linuxwochen Wien 2008](http://wiki.services.openoffice.org/w/index.php?title=User:Stefanw/Linuxwochen_Wien_2008)

Marketing

Makro

Dokumente

Test Cases for new sorting features in Calc

[Stefan Weigel 1](http://wiki.services.openoffice.org/w/index.php?title=User:Stefanw)2:09, 11 December 2008 (CET)

### **Sortingbuttons detect columnheaders**

Issue #22758 [\[1\]](http://de.openoffice.org/issues/show_bug.cgi?id=22758)

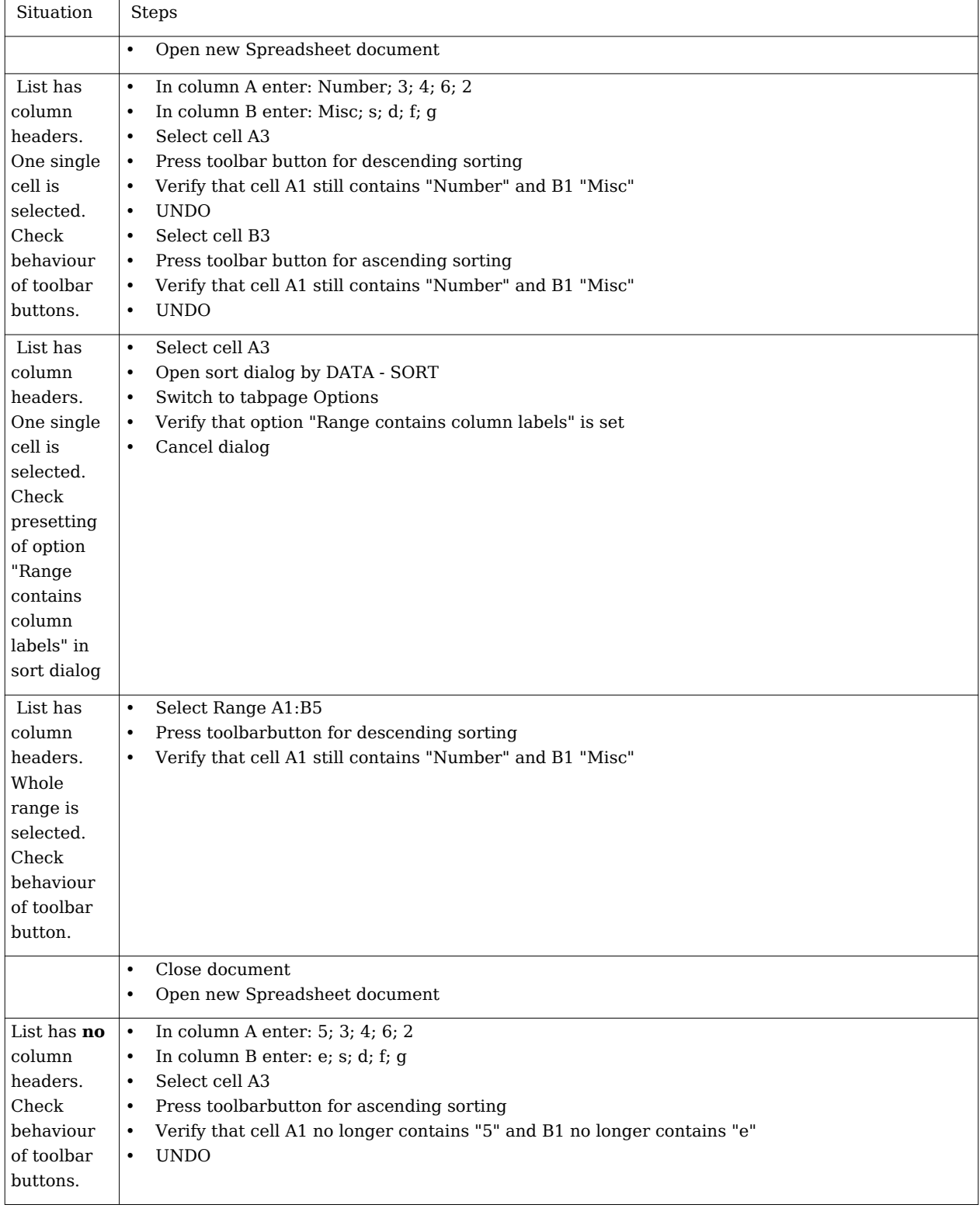

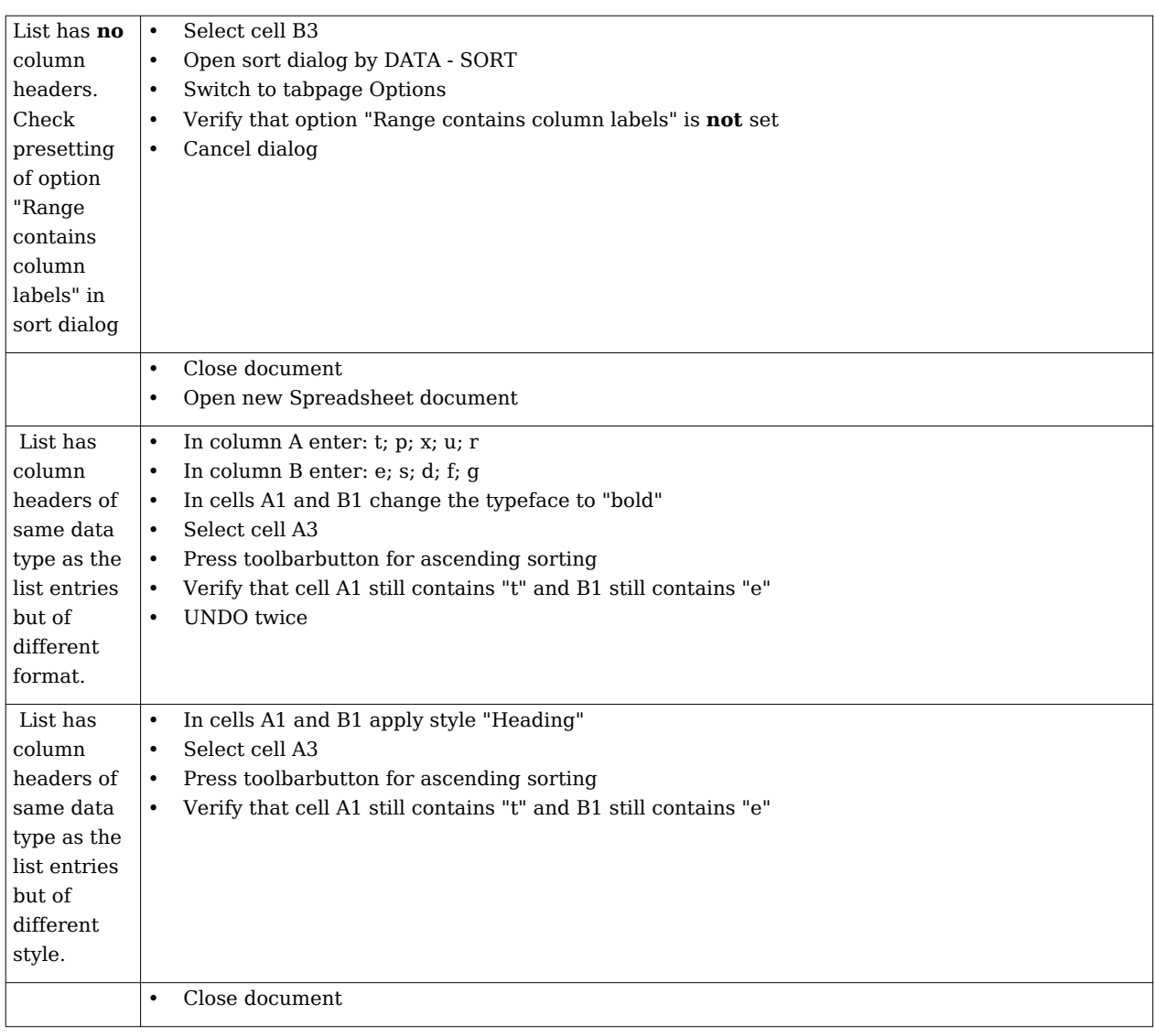

## **Sorting default to selected column**

Issue #7277 [\[2\]](http://de.openoffice.org/issues/show_bug.cgi?id=7277)

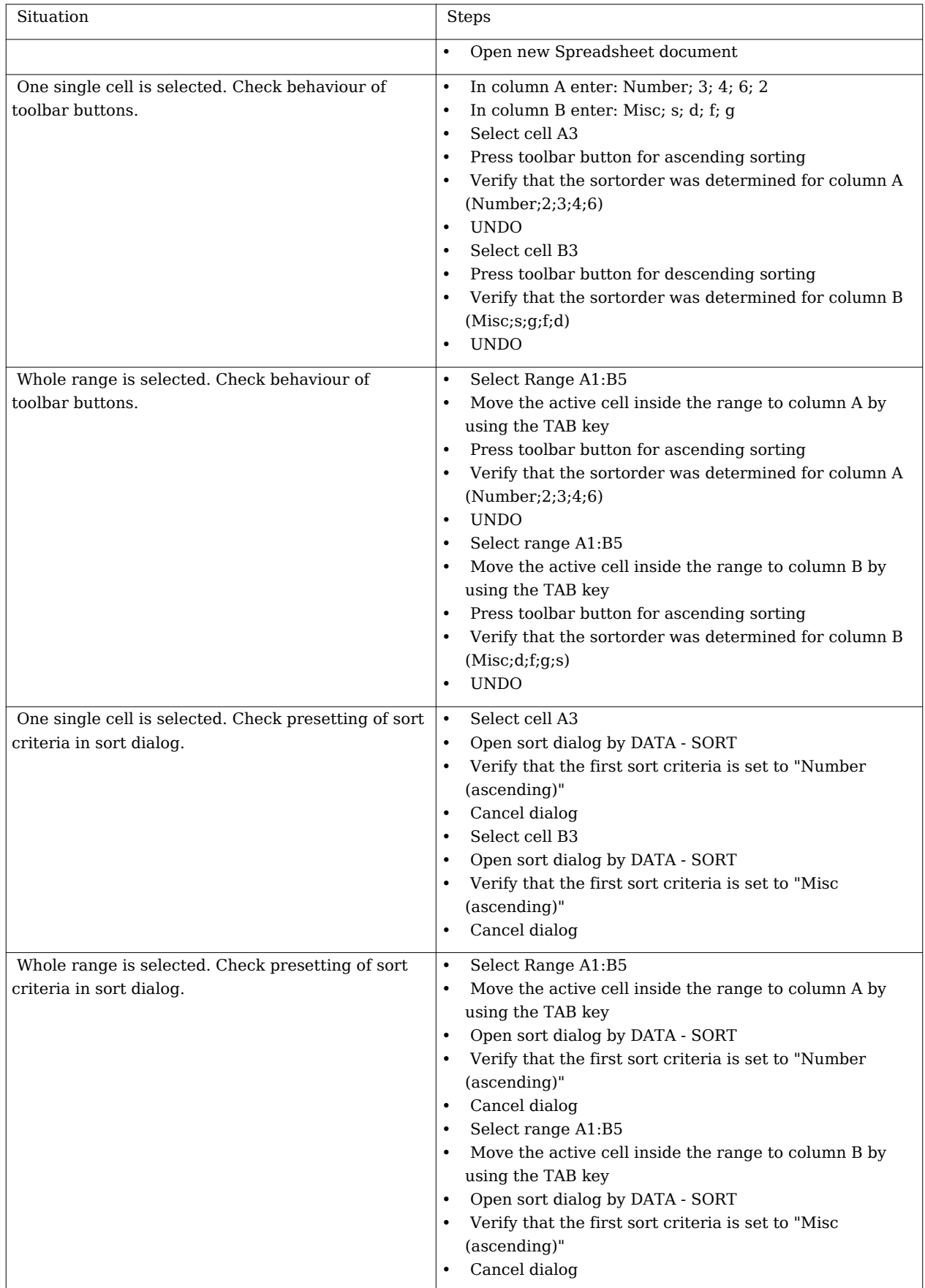

• Close document

## **Stable sorting**

Issue  $\#20491$   $^{[3]}$  $^{[3]}$  $^{[3]}$ 

What the hell means "stable sorting" ? ;-)

- Wikipedia english<sup>[\[4\]](http://en.wikipedia.org/wiki/Stable_sorting#Stability)</sup>
- Wikipedia german [\[5\]](http://de.wikipedia.org/wiki/Stabiles_Sortierverfahren)

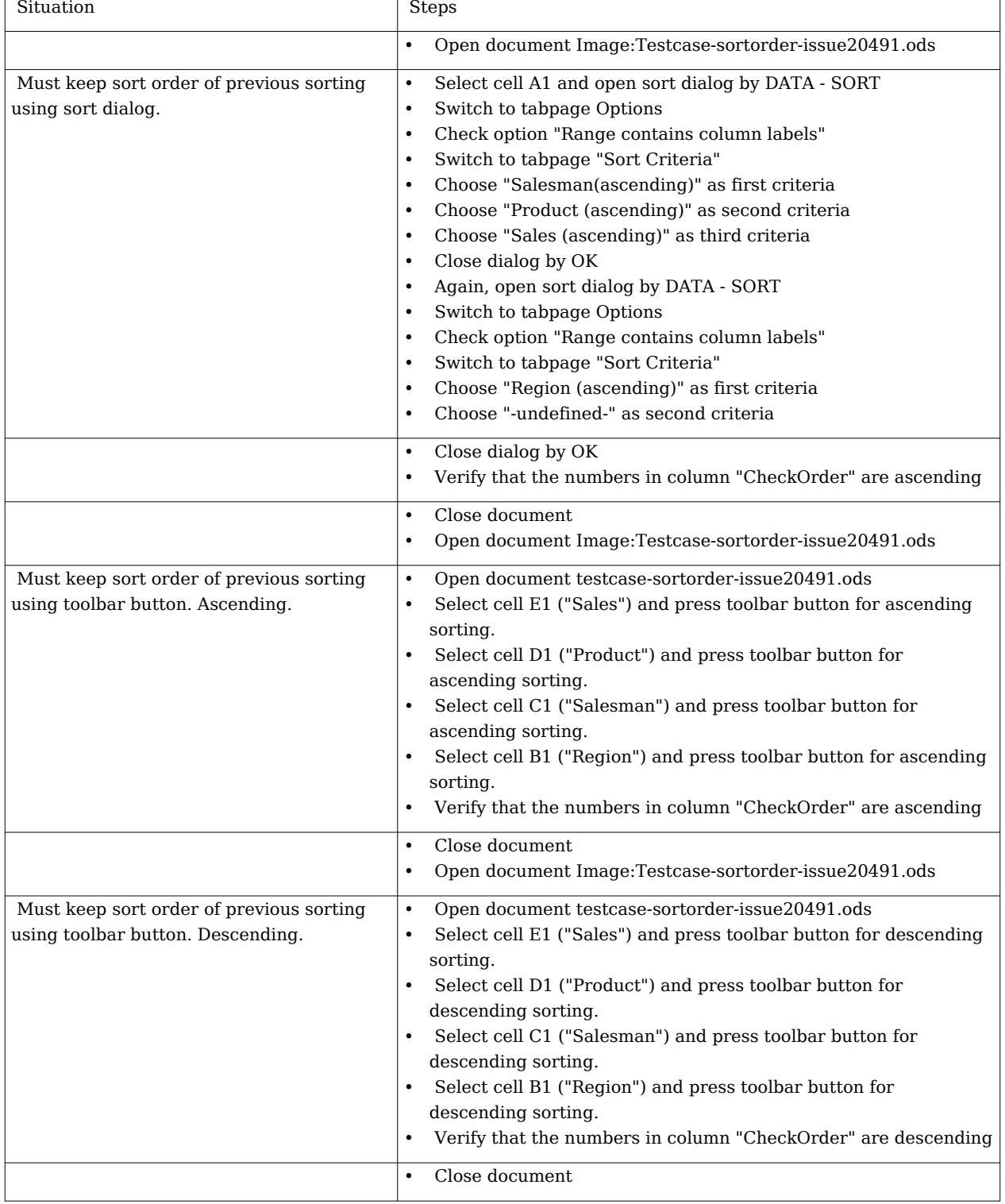

#### **External links**

- [1] [http://de.openoffice.org/issues/show\\_bug.cgi?id=22758](http://de.openoffice.org/issues/show_bug.cgi?id=22758)
- [2] [http://de.openoffice.org/issues/show\\_bug.cgi?id=7277](http://de.openoffice.org/issues/show_bug.cgi?id=7277)
- [3] [http://de.openoffice.org/issues/show\\_bug.cgi?id=20491](http://de.openoffice.org/issues/show_bug.cgi?id=20491)
- [4] [http://en.wikipedia.org/wiki/Stable\\_sorting#Stability](http://en.wikipedia.org/wiki/Stable_sorting#Stability)
- [5] [http://de.wikipedia.org/wiki/Stabiles\\_Sortierverfahren](http://de.wikipedia.org/wiki/Stabiles_Sortierverfahren)

#### Source:

http://wiki.services.openoffice.org/w/index.php?title=User:Stefanw/Werkstatt/Testcases\_Sorting Principal Authors: Stefanw